## **Document**

## <span id="page-0-0"></span>The Element Document

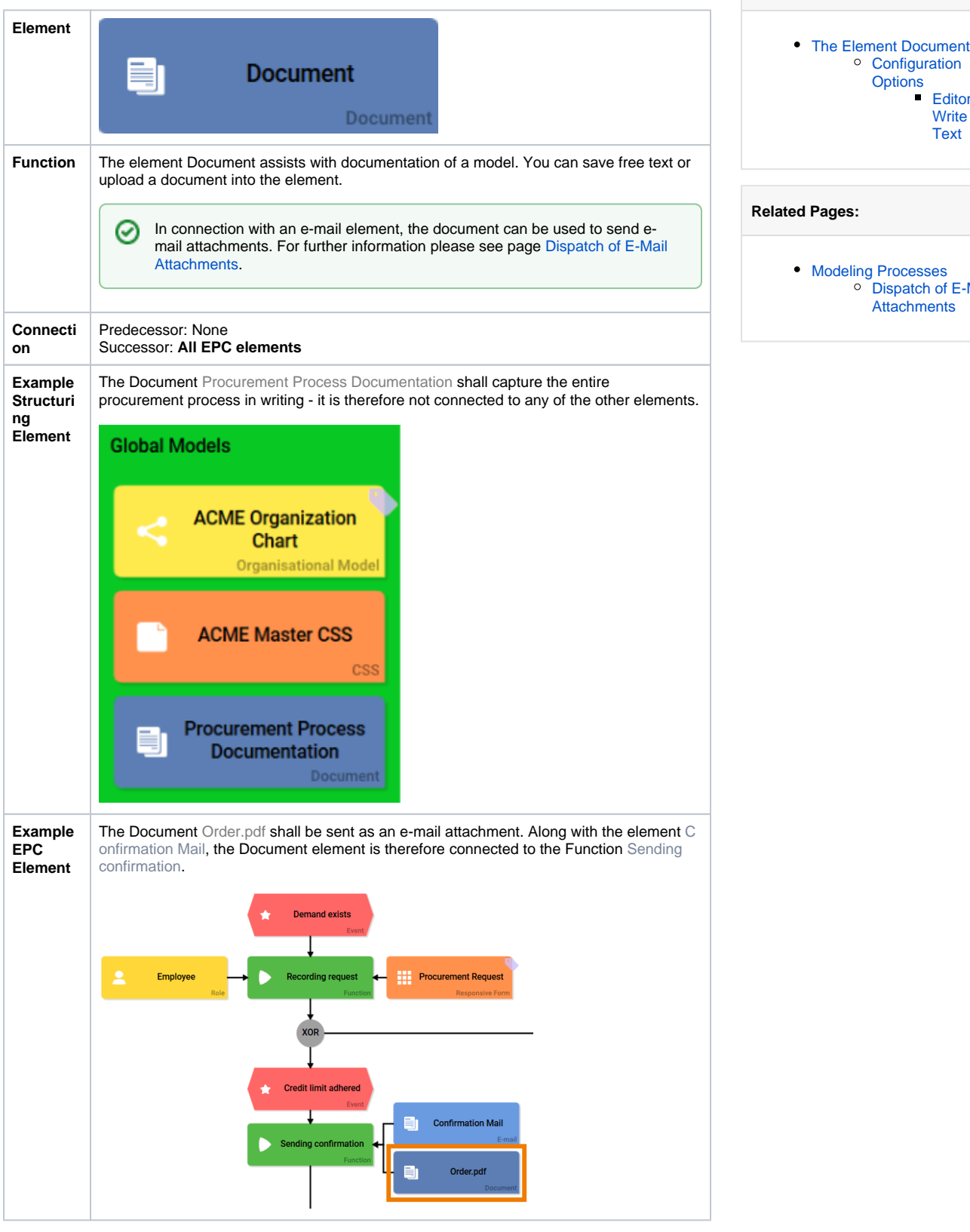

**On this Page:**

**Configuration [Options](#page-0-1)** 

> [Editor](#page-2-0)  [Write](#page-2-0)  [Text](#page-2-0)

[Dispatch of E-Mail](https://doc.scheer-pas.com/display/BPAASEN/Dispatch+of+E-Mail+Attachments)  **[Attachments](https://doc.scheer-pas.com/display/BPAASEN/Dispatch+of+E-Mail+Attachments)** 

<span id="page-0-1"></span>Configuration Options

## Edit the element via the **Edit Sidebar**.

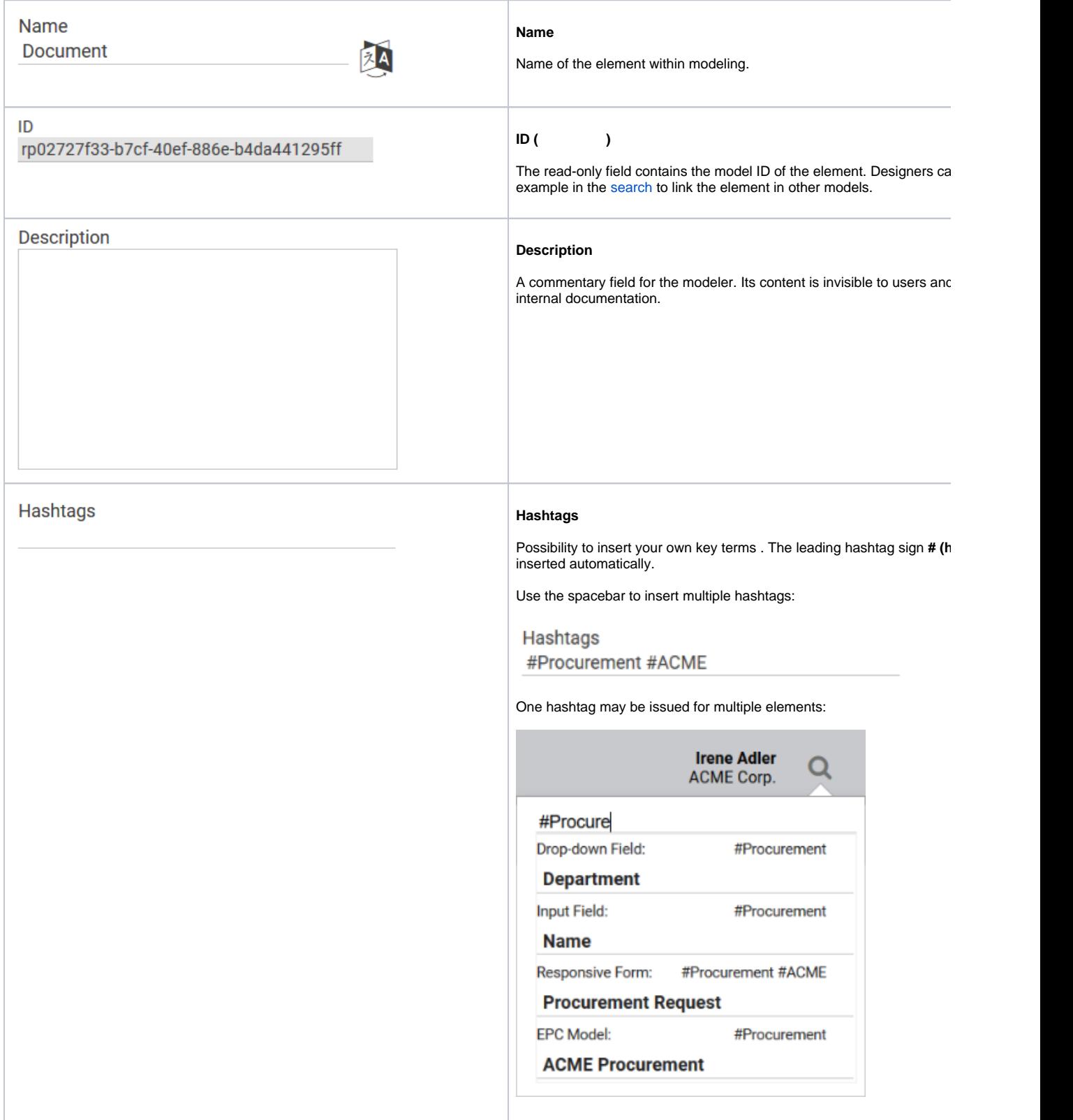

<span id="page-2-0"></span>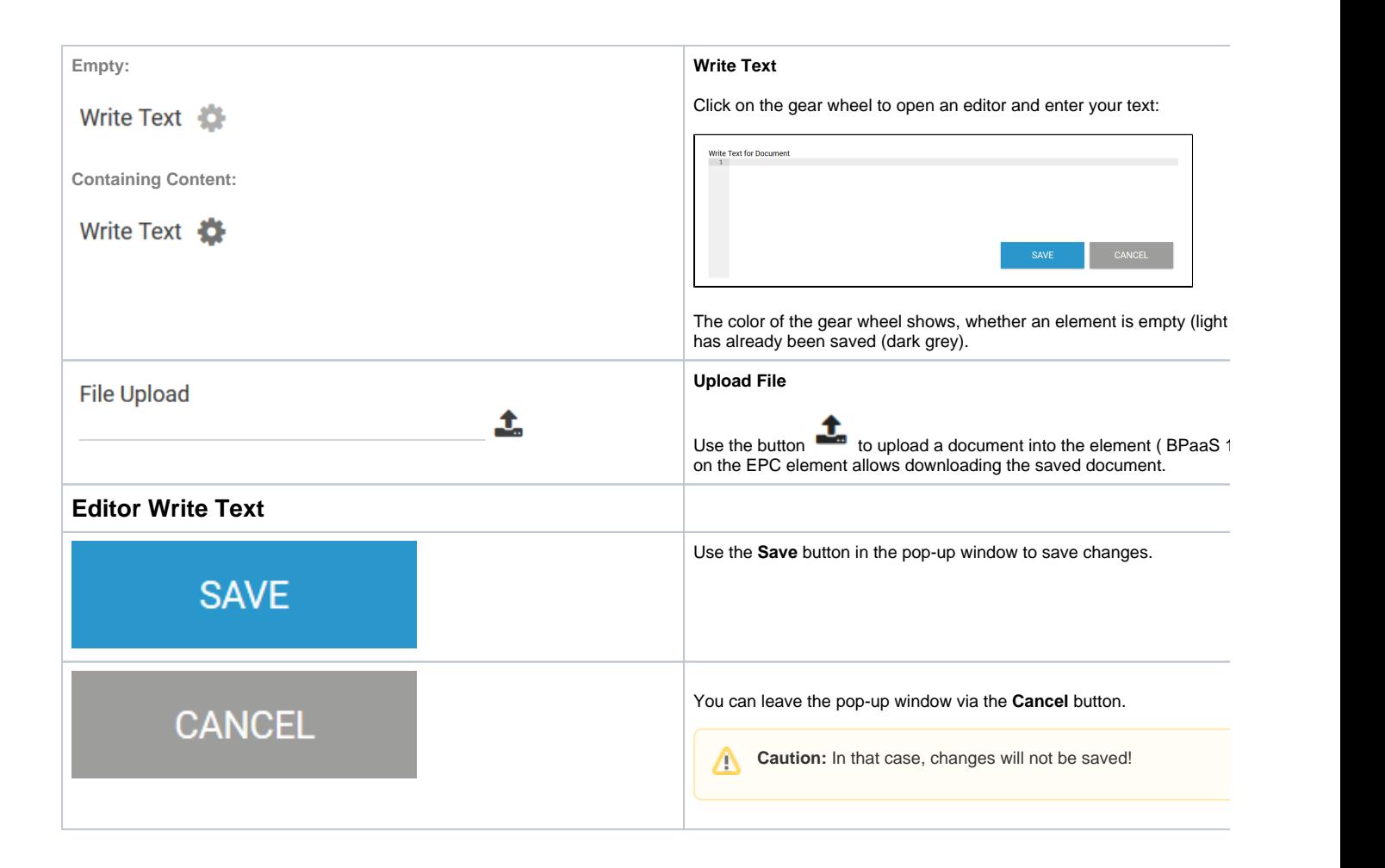